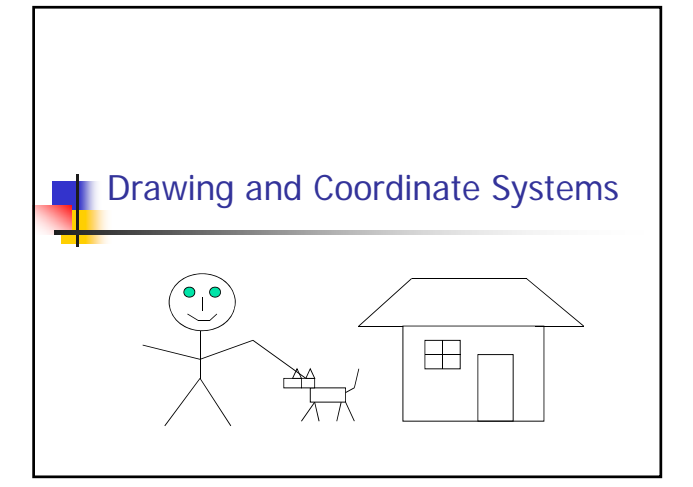

## Coordinate Systems

- **World Coordinate system**
- World window
- Screen Coordinate system
- **Viewport**
- **Window to viewport mapping**

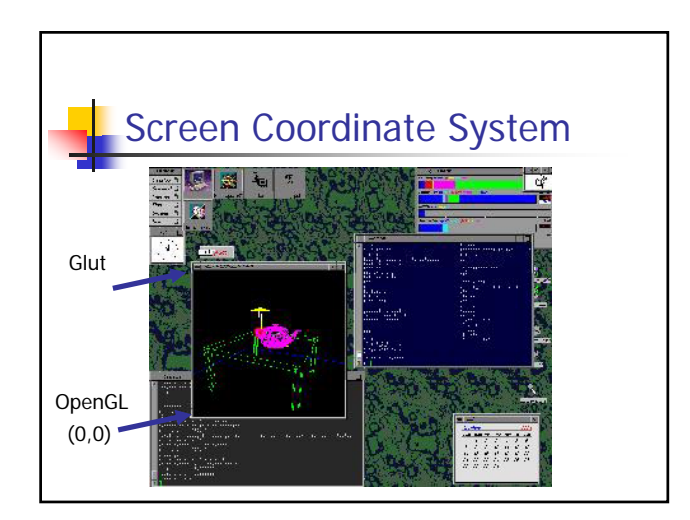

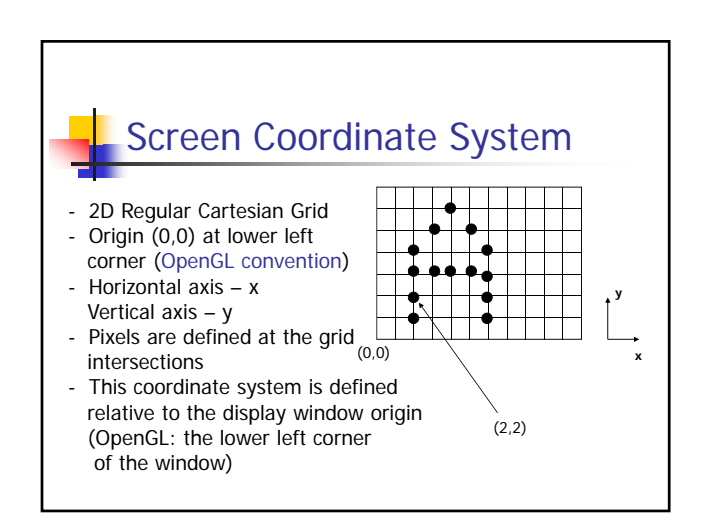

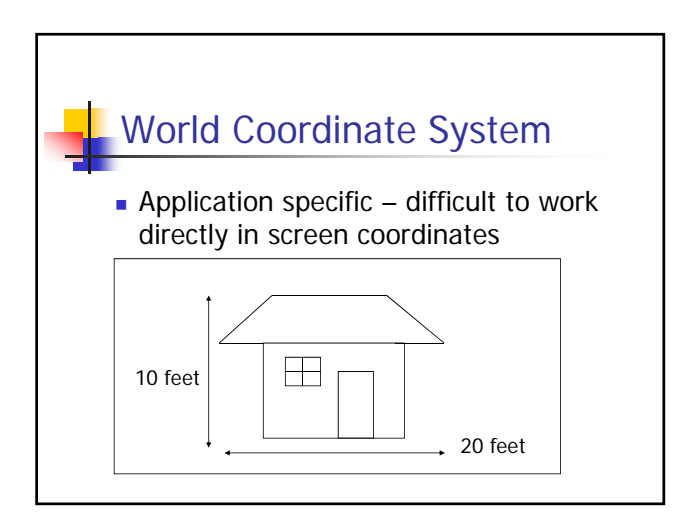

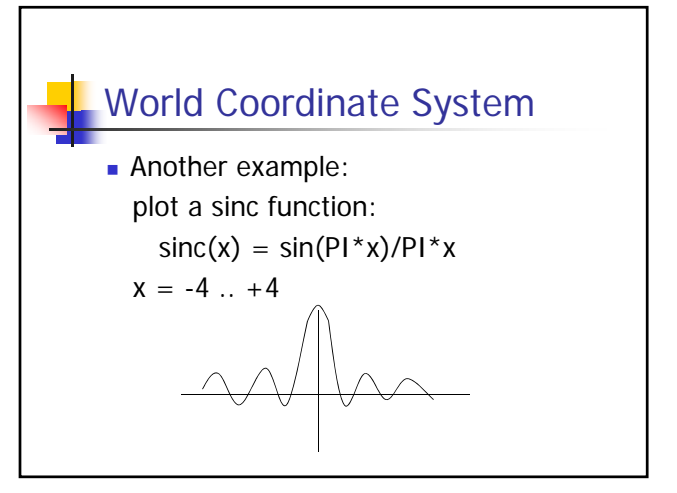

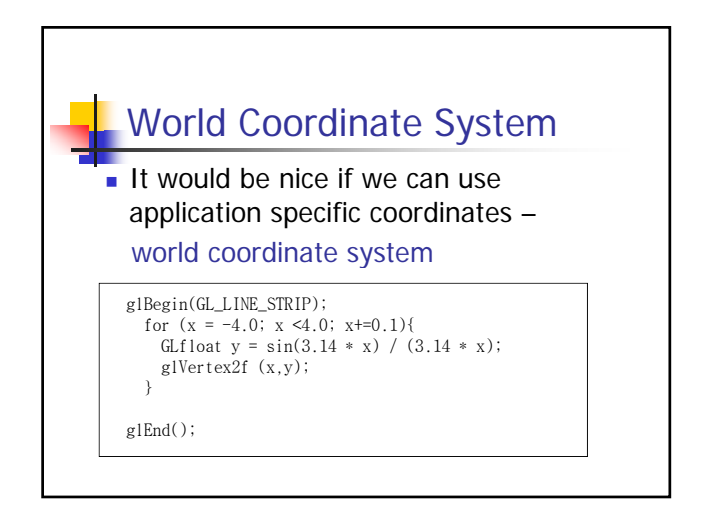

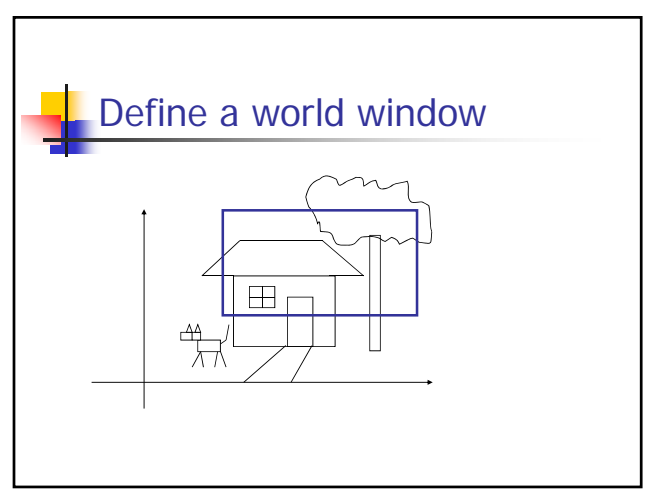

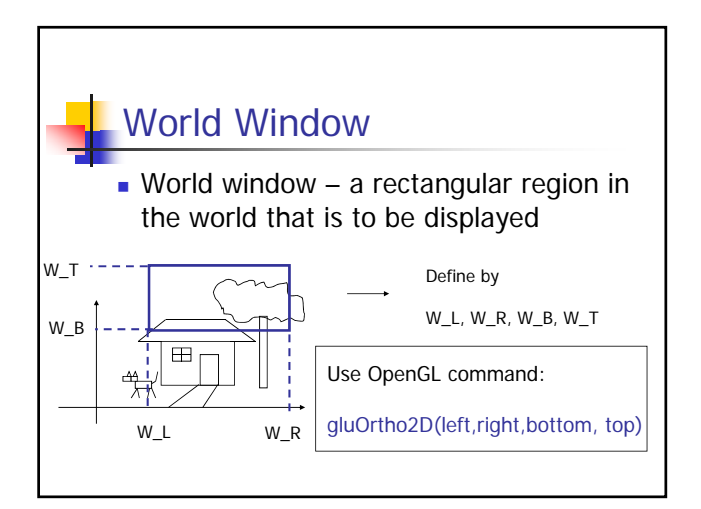

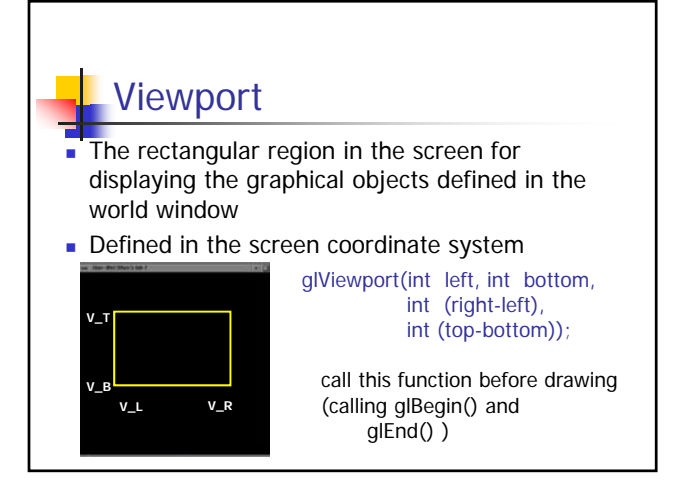

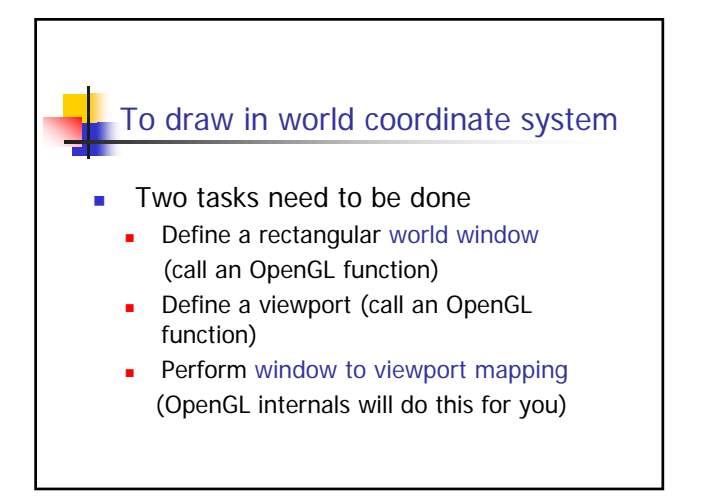

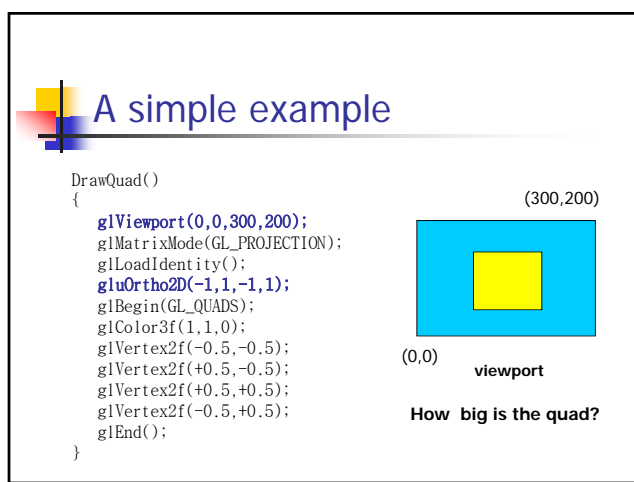

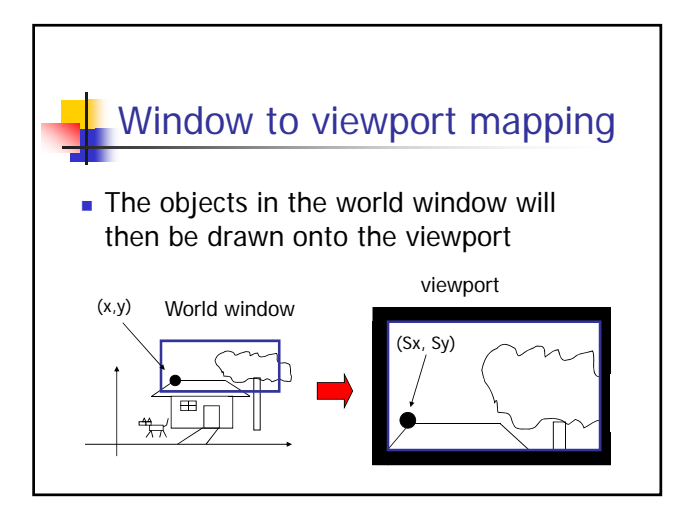

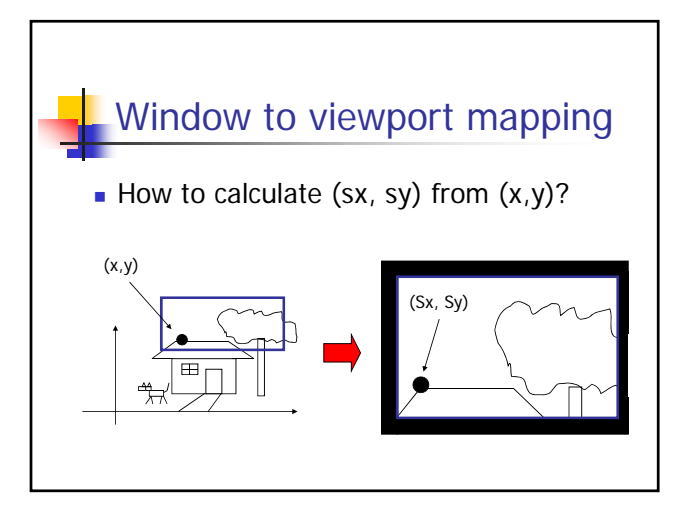

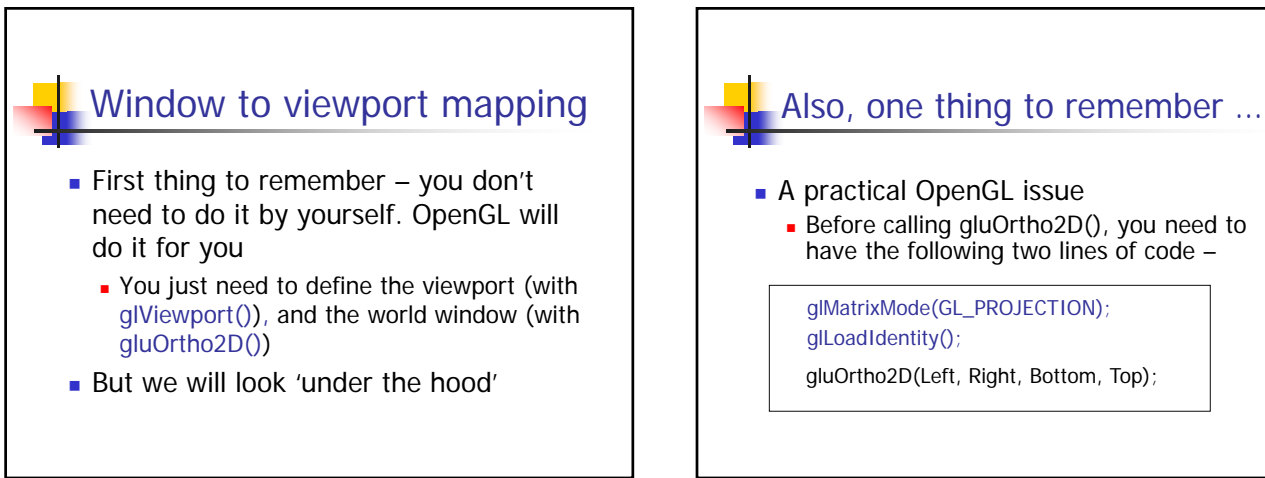

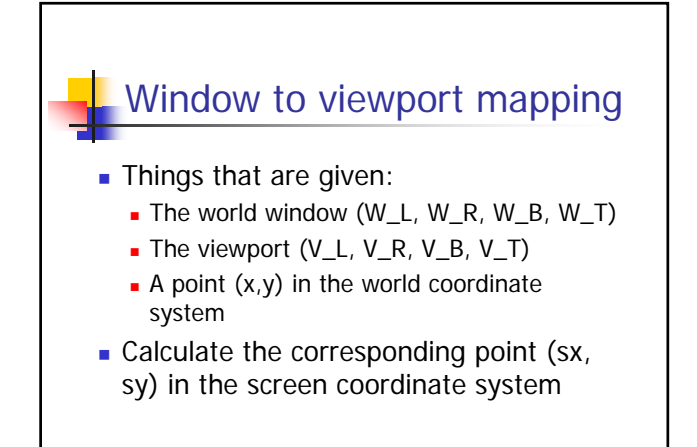

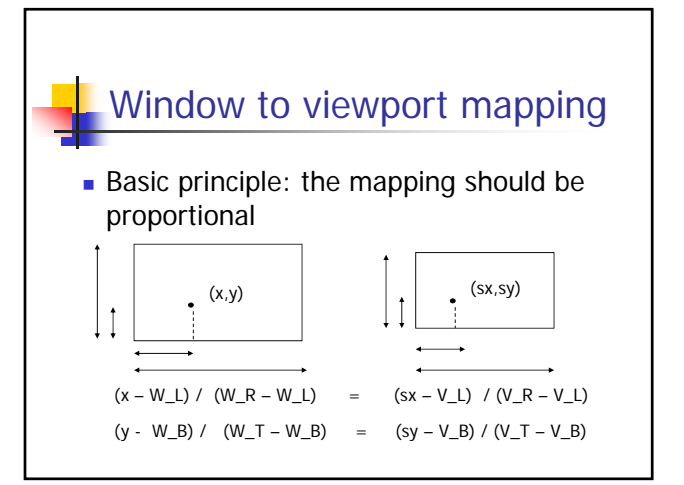

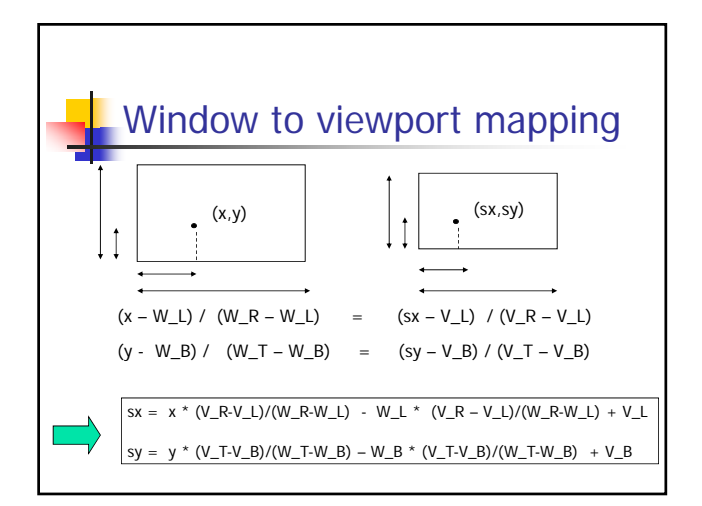

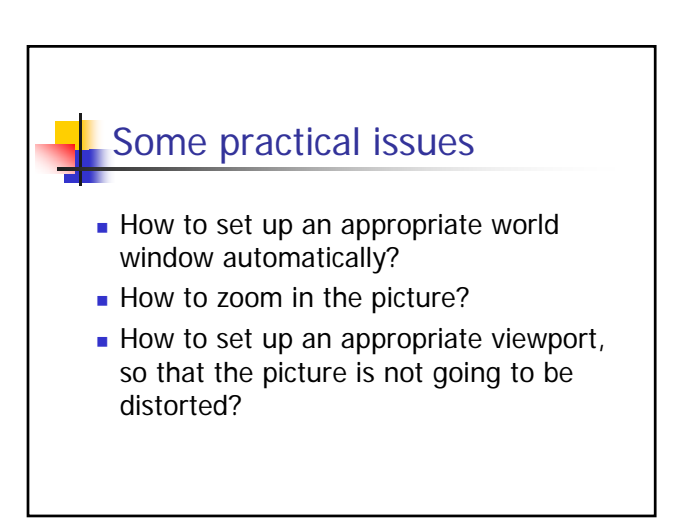

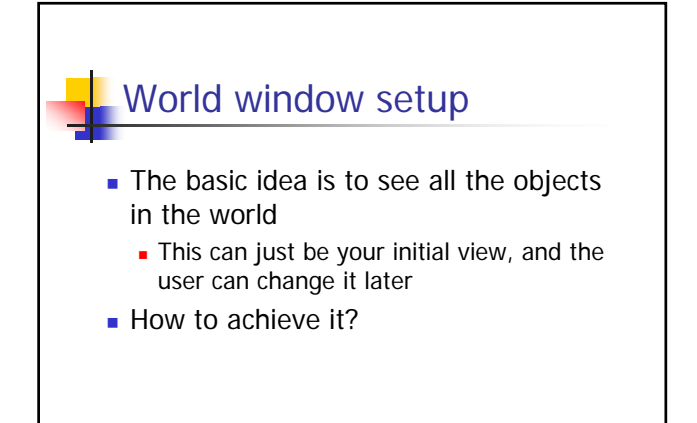

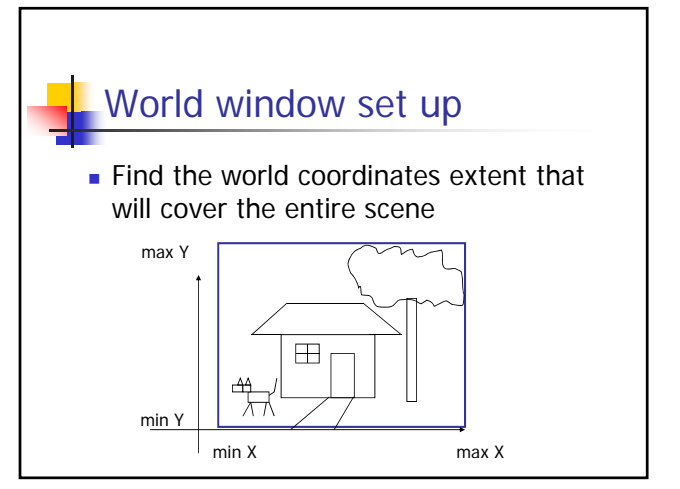

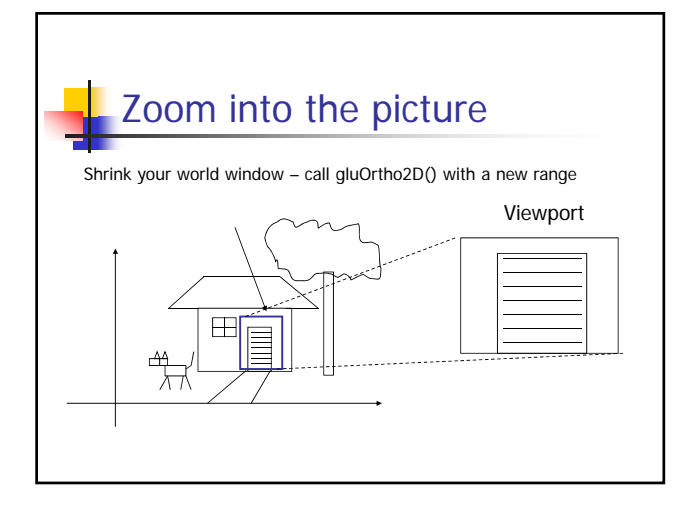

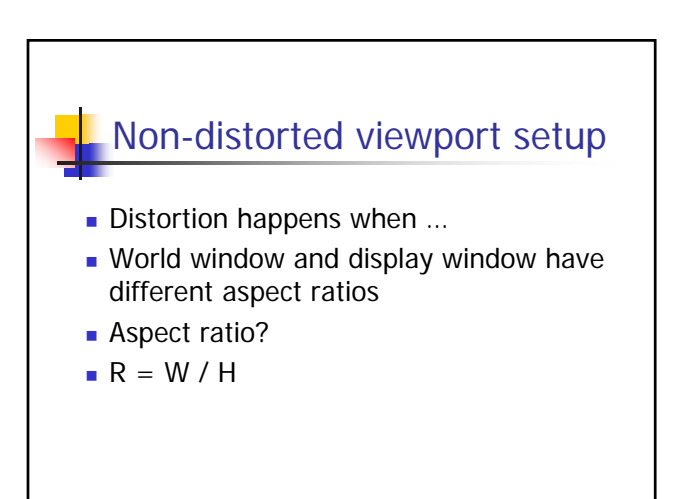

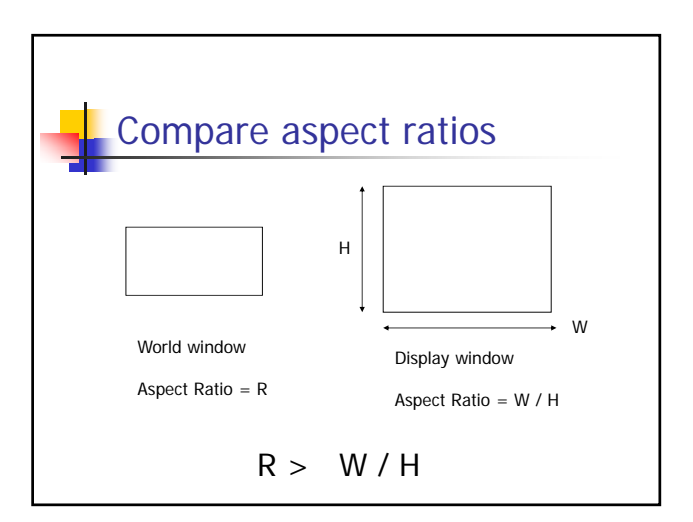

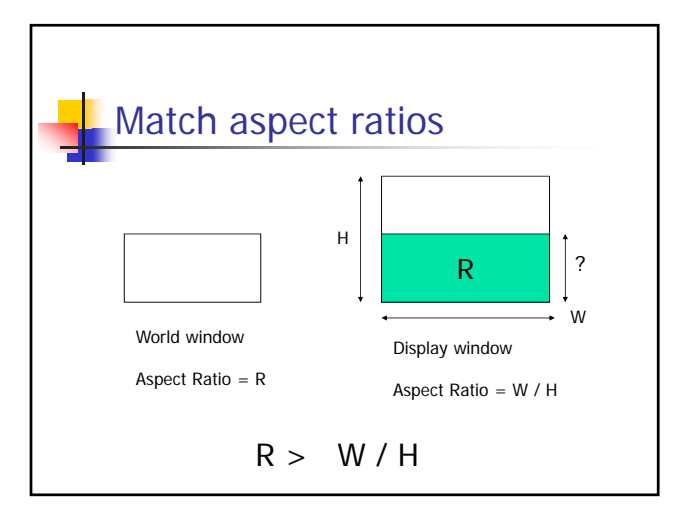

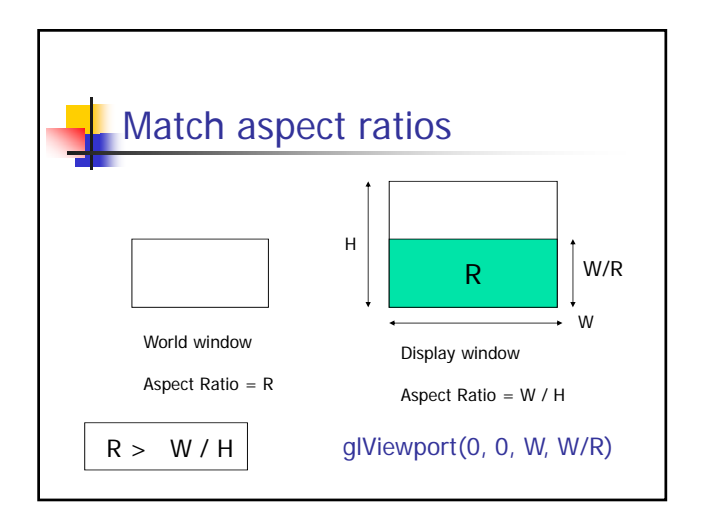

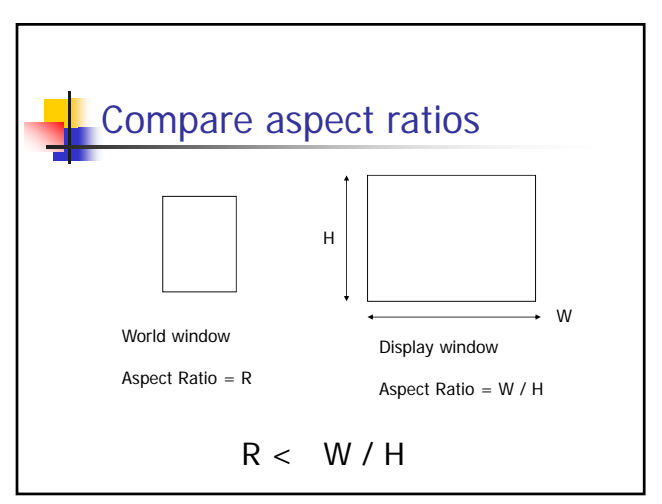

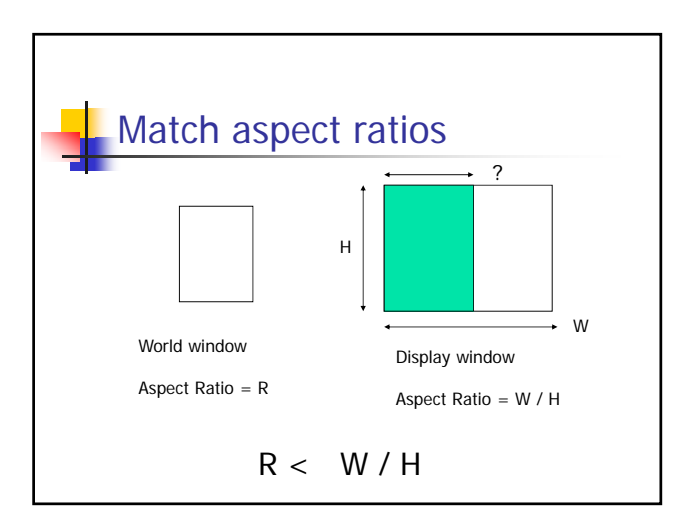

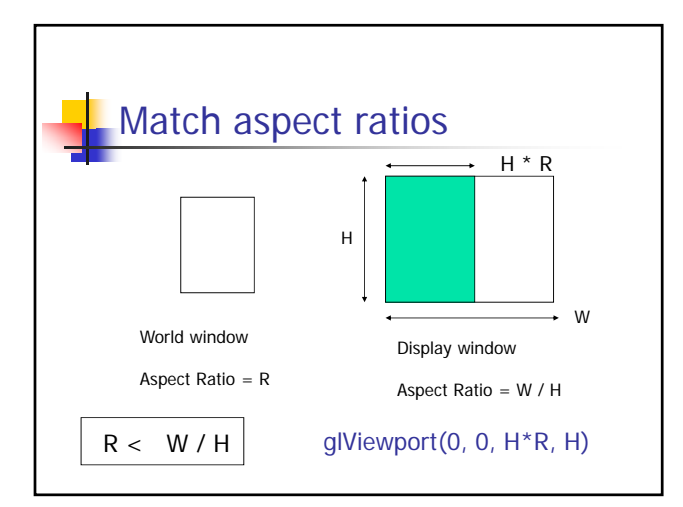

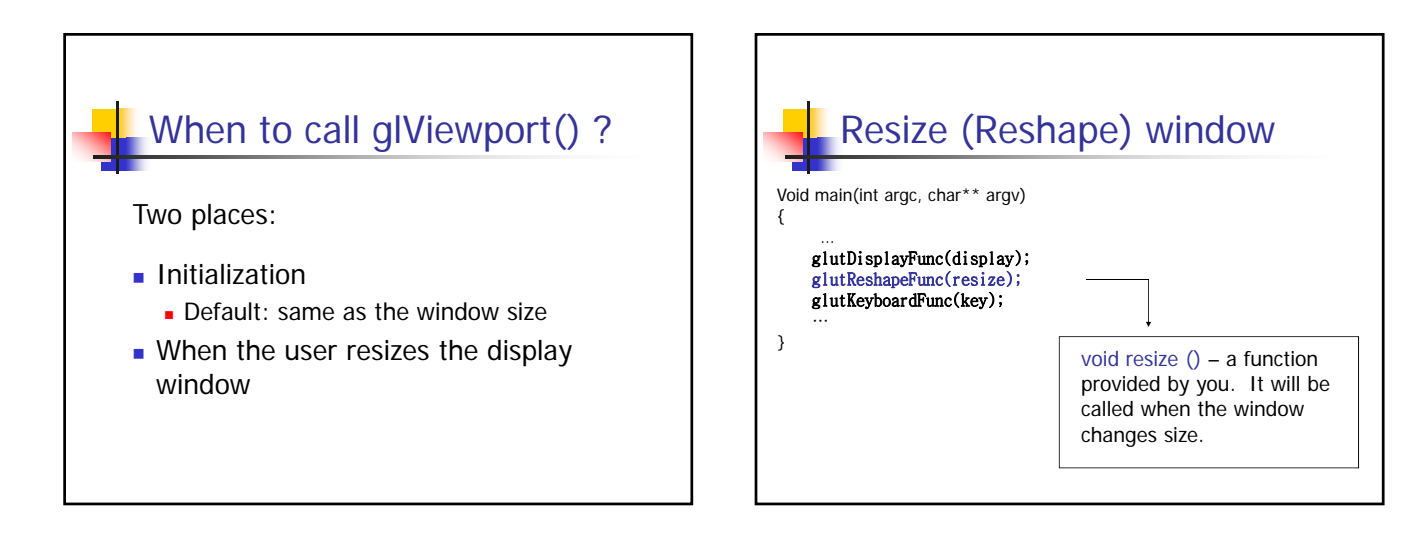

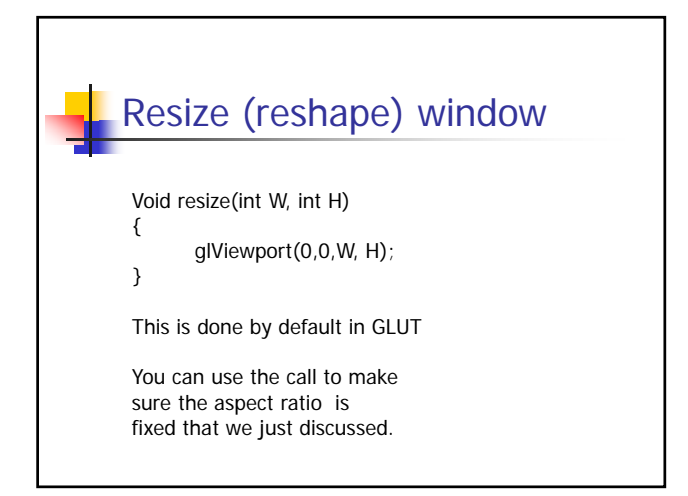

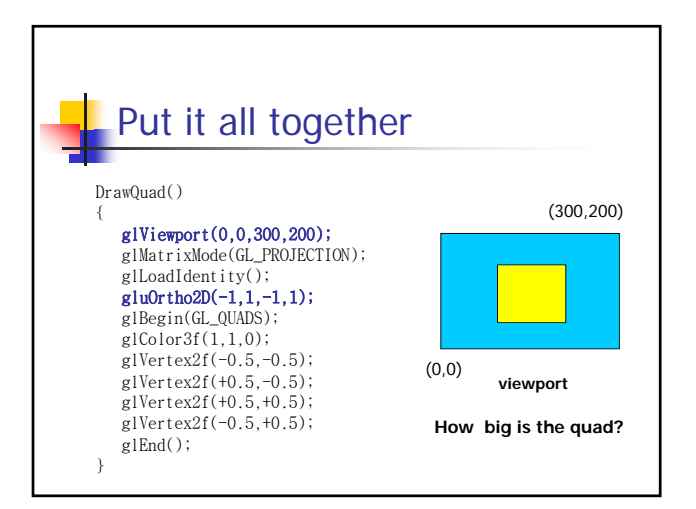

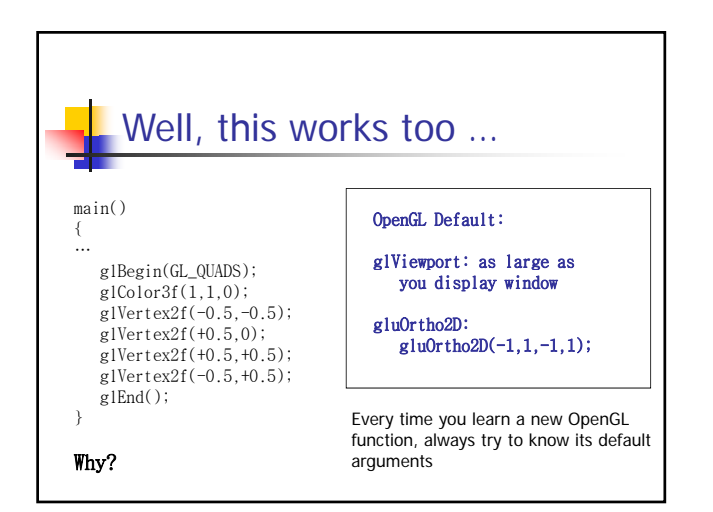